Załączniki do uchwały Nr 36/2019 Państwowej Komisji Wyborczej z dnia 1 kwietnia 2019 r. (poz. ..)

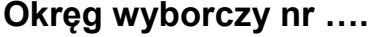

Załącznik nr 1

**Okręg wyborczy nr ….** WZÓR

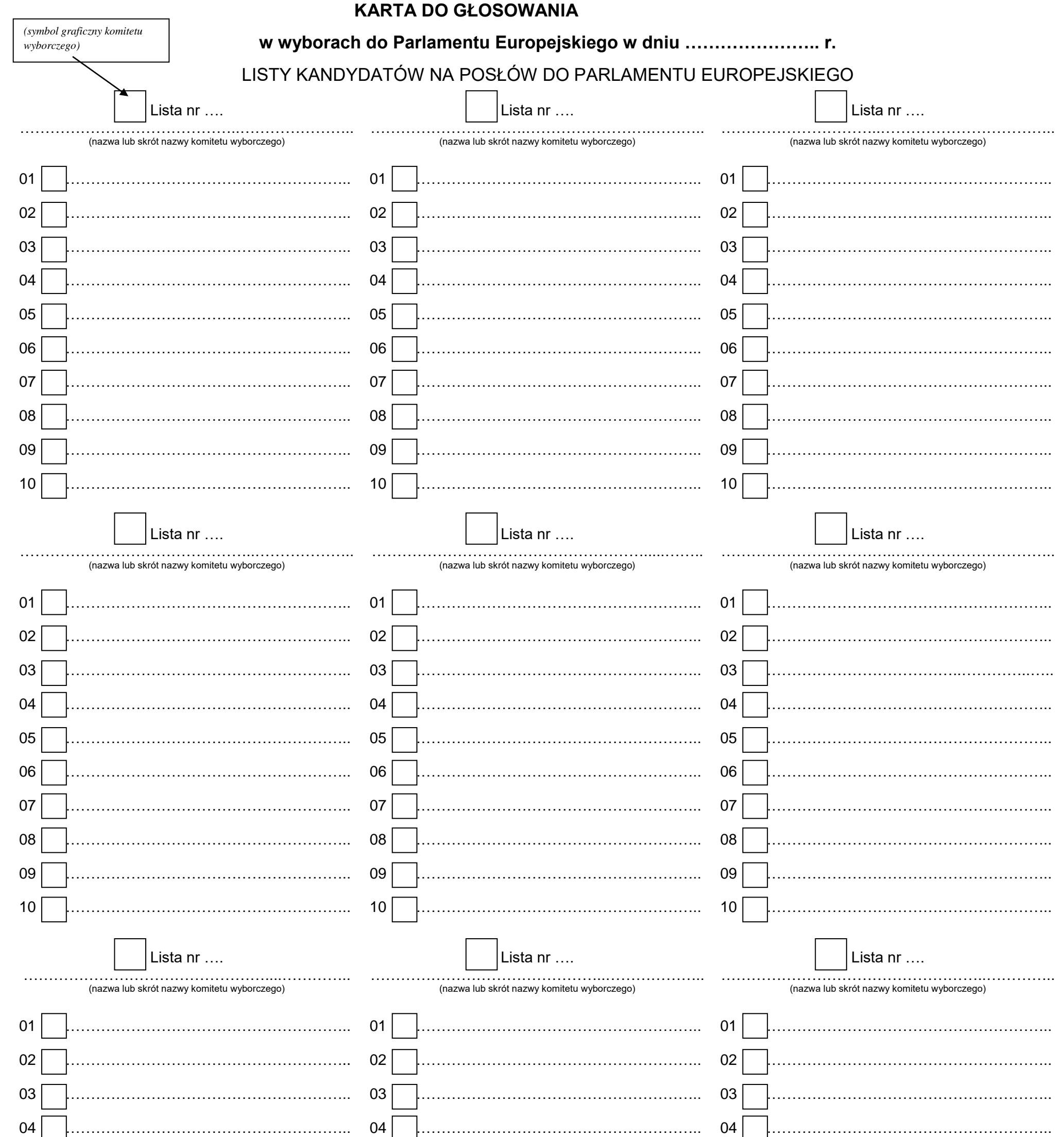

- 1. Znajdź listę kandydatów, na którą chcesz zagłosować.
- 2. Postaw znak "X" w kratce przy nazwisku wybranego kandydata **wyłącznie na tej liście.**
- 3. Jeżeli postawisz znak "X" na więcej niż jednej liście kandydatów, Twój głos będzie nieważny.
- 4. Znak "X" to co najmniej dwie linie przecinające się wewnątrz kratki.

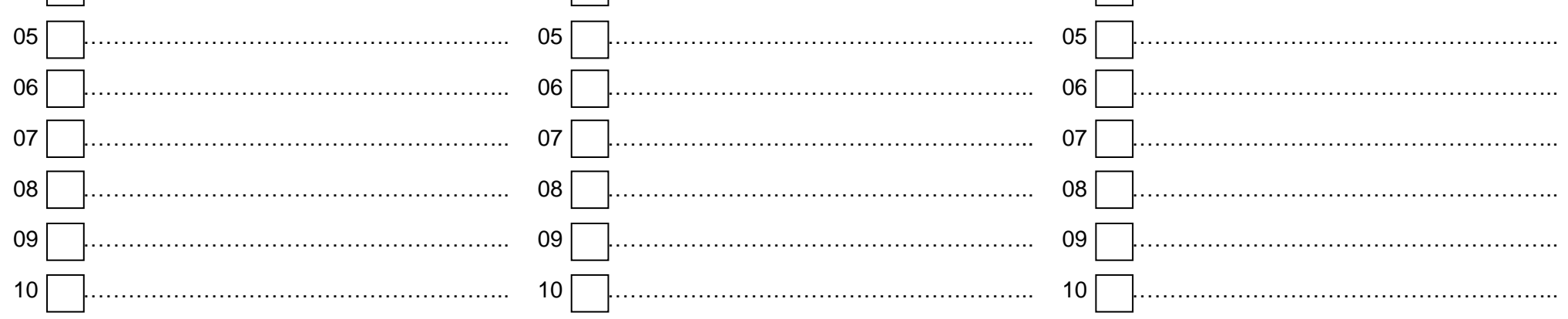

## **Informacja**

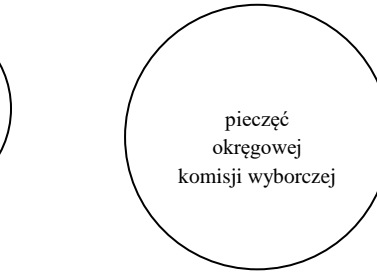

pieczęć obwodowej komisji wyborczej